キャッシュレス決済の購入方法

## **電子マネーのご利用方法**

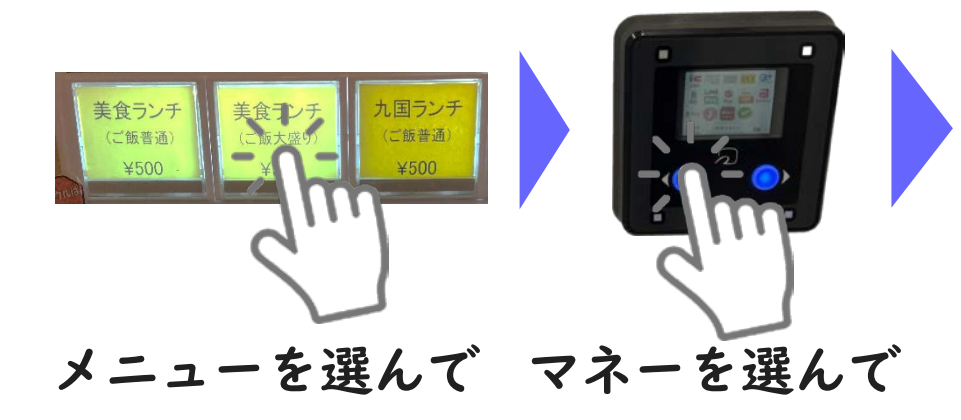

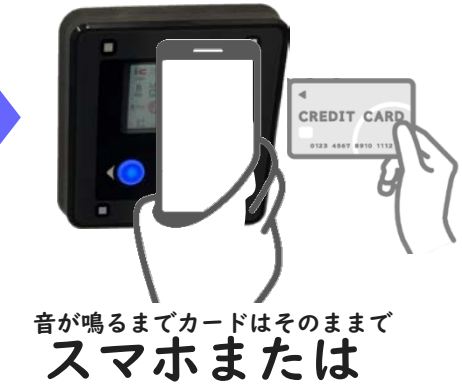

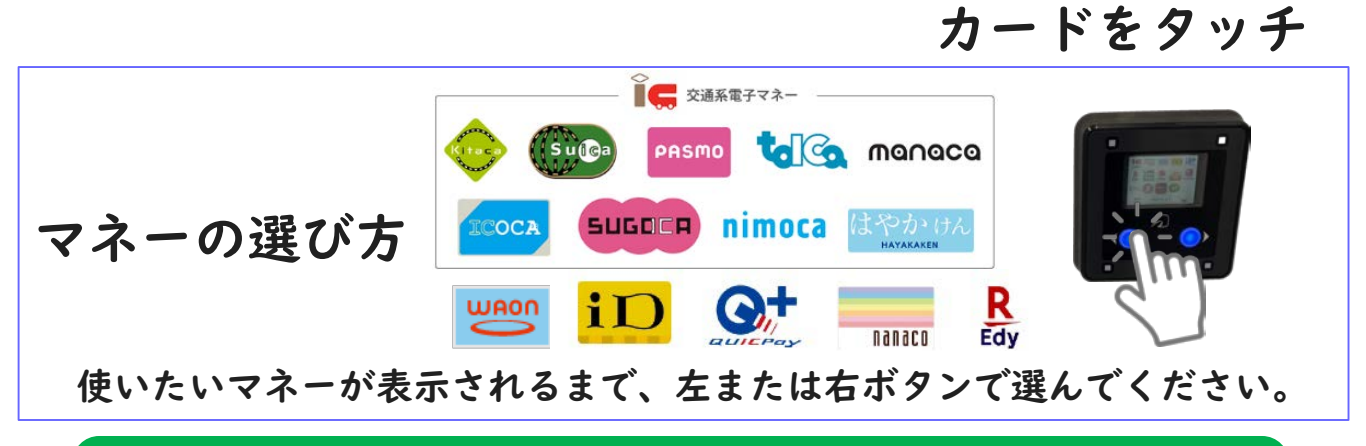

## **QRコード決済のご利用方法**

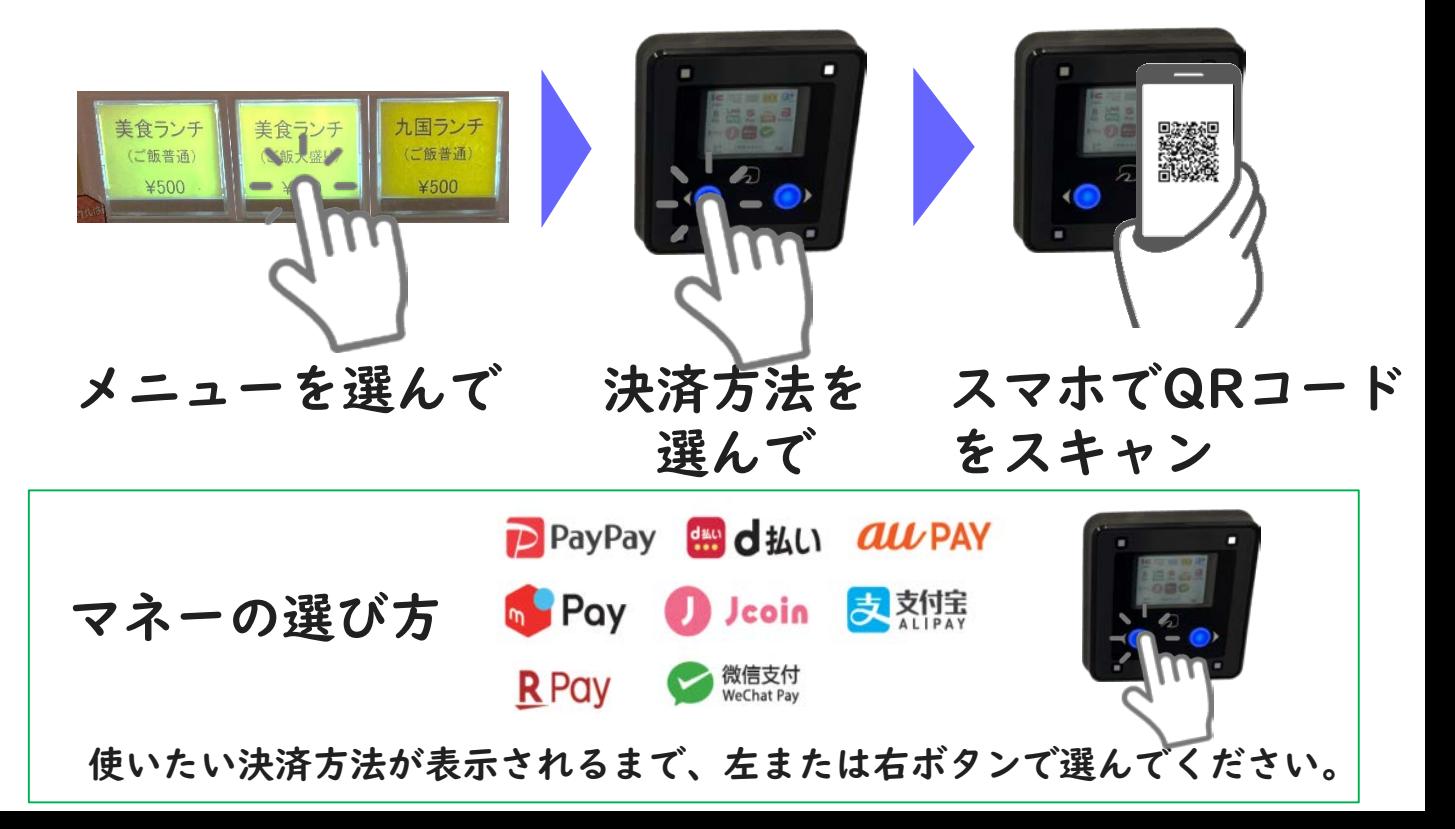